## Энгельсский технологический институт (филиал) федерального государственного бюджетного образовательного учреждения высшего образования «Саратовский государственный технический университет имени Гагарина Ю.А.»

Кафедра «Естественные и математические науки»

### **РАБОЧАЯ ПРОГРАММА**

по дисциплине

#### **Б.1.2.13 «Теория управления в информационных системах»**

направления подготовки

09.03.01 «Информатика и вычислительная техника» уровень бакалавр Профиль «Программное обеспечение средств вычислительной техники и автоматизированных систем»

форма обучения – очная курс –  $4$ семестр –7 зачетных единиц – 5 часов в неделю – 5 всего часов $-180$ , в том числе: лекции –32 практические занятия – 48 лабораторные занятия – нет самостоятельная работа – 100 зачет – нет экзамен – 7 семестр РГР – нет курсовая работа – 7 семестр курсовой проект – нет

Рабочая программа обсуждена на заседании кафедры ЕМН «27» июня 2022 года, протокол № 9

> 6. May E.B. Заведующий кафедрой

Рабочая программа обсуждена на УМКН ИВЧТ «27» июня 2022 года, протокол № 5

Председатель УМКН

<u>E. May Mununa E.B.</u>

Энгельс 2022

#### **6. Цели и задачи дисциплины**

Цель преподавания дисциплины:

Теоретическая подготовка студентов направления 09.03.01 «Информатика и вычислительная техника» в области получения и обработки информации о состоянии объекта и внешних условиях его работы для определения воздействий на объект, обеспечивающих достижения целей управления, с использованием математических приложений пакета MatLab, VisSim, технологии VBA.

Задачи изучения дисциплины:

Формирование необходимых знаний, умений и навыков в области основ теории управления.

### **2. Место дисциплины в структуре ОПОП ВО**

Дисциплина Б.1.2.13 «Теория управления в информационных системах» относится к вариативной части блока 1 учебного плана ОПОП ВО (бакалавриат) направления подготовки 09.03.01 «Информатика и вычислительная техника» профиль: «Программное обеспечение средств вычислительной техники и автоматизированных систем».

Дисциплина читается на 4-м курсе. Зачетных единиц 5. Продолжительность курса составляет 80 аудиторных учебных часов, образованных 32 часами лекций и 48 часами практических занятий. Помимо этого, 100 часов в курсе отводится под самостоятельную работу студентов.

Для успешного освоения курса, студенты должны быть знакомы с дисциплинами : «Инженерная и компьютерная графика», «Вычислительная математика», а также иметь практические навыки программирования. Дисциплина обеспечивает студента минимумом фундаментальных инженерно-геометрических знаний, на базе которых будущий бакалавр может успешно изучать следующие дисциплины : «Принципы и технологии создания электронных образовательных ресурсов».

### **3. Требования к результатам освоения дисциплины**

Изучение дисциплины Б.1.2.13 «Теория управления в информационных системах» направлено на формирование у студентов следующих компетенций:

- способен применять естественнонаучные и общеинженерные знания, методы математического анализа и моделирования, теоретического и экспериментального исследования в профессиональной деятельности (ОПК-1);

- Способен осуществлять поиск, критический анализ и синтез информации, применять системный подход для решения поставленных задач (УК-1).

В результате освоения дисциплины студент должен: *Знать:*

- принципы взаимодействия системы управления с объектом управления ;
- операционный метод решения дифференциальных уравнений ;
- различные способы описания динамических объектов ;
- основные свойства и характеристики объекта и системы управления ;
- основные ограничения на математические модели системы управления ;
- основные показатели качества системы управления.

*Уметь:*

- находить передаточные функции разомкнутой и замкнутой систем управления ;
- описывать системы управления различными способами ;
- оценивать устойчивость системы управления по различным критериям ;

• оценивать уравляемость и наблюдаемость системы;

• проводить моделирование сконструированной системы управления;

Владеть (приобрести опыт):

• навыками работы с пакетами Vissim, MathLab, Derive, Mathcad, Visio, Simulink, Mathematica.

### 4. Распределение трудоемкости (час.) дисциплины по темам и видам занятий

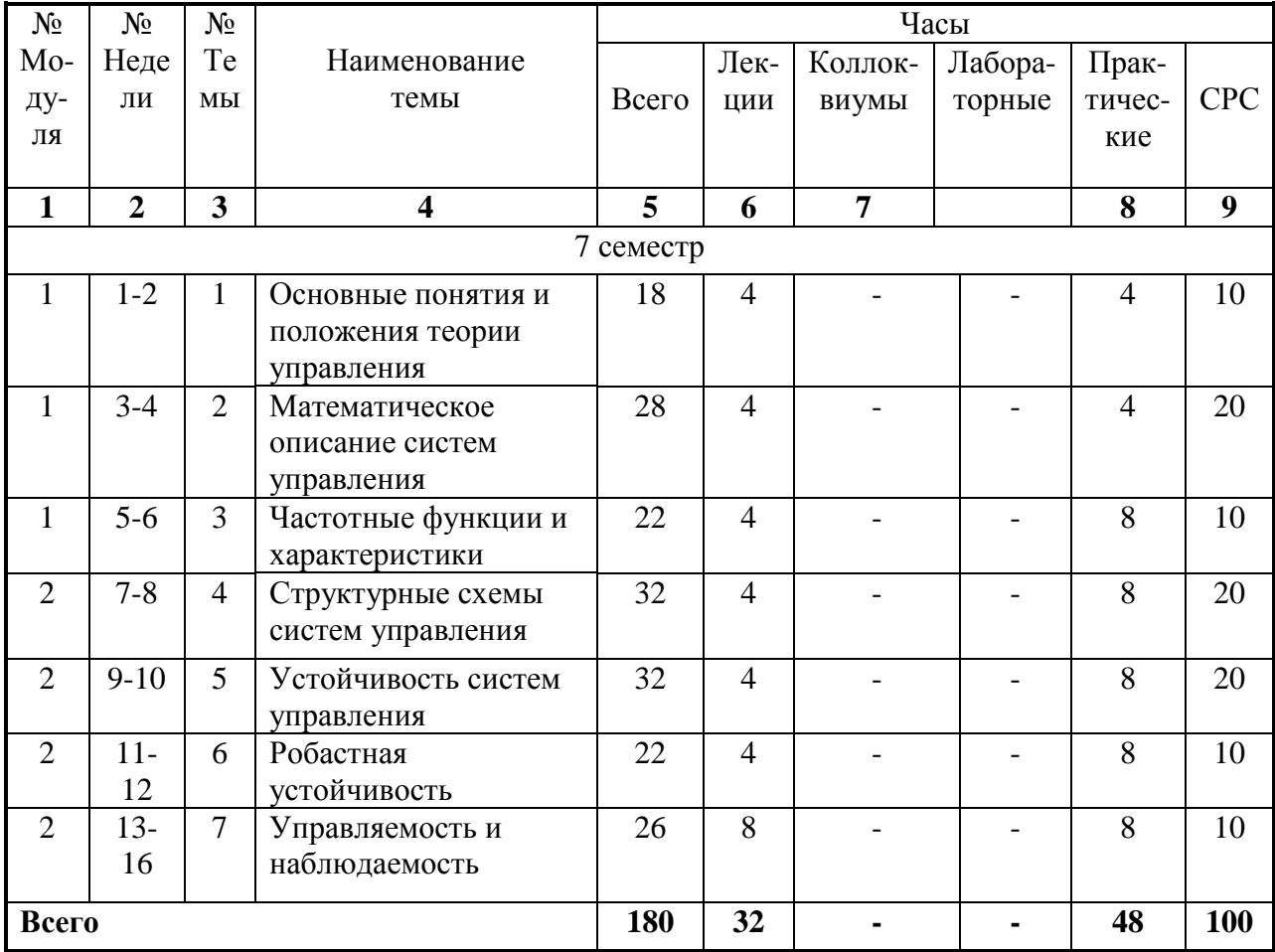

### 5. Содержание лекционного курса

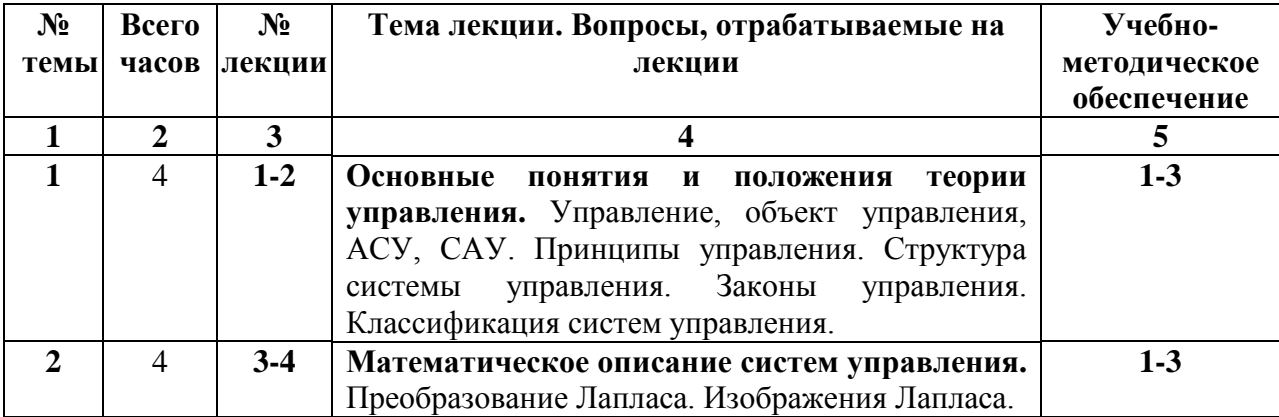

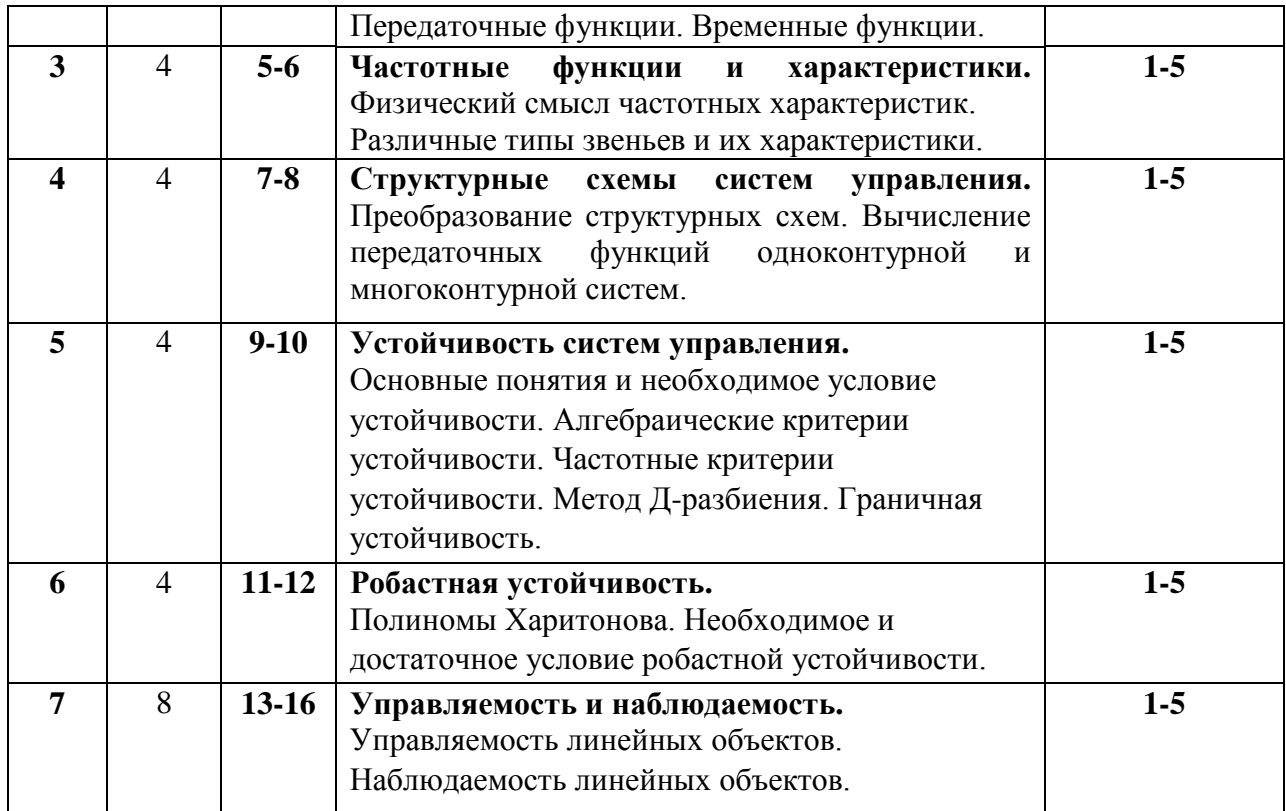

## **6. Содержание коллоквиумов Не предусмотрен рабочей программой.**

# **7. Перечень практических занятий**

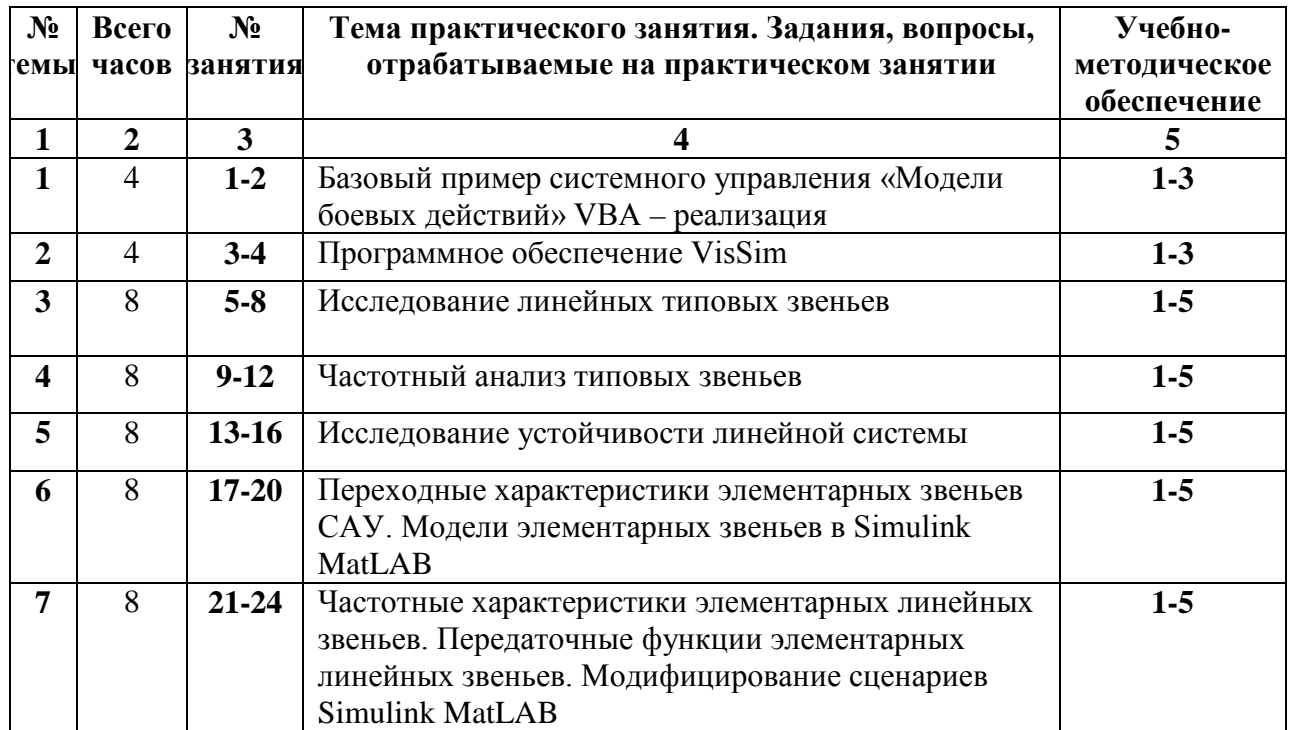

**8. Перечень лабораторных работ**

**Не предусмотрены рабочей программой.**

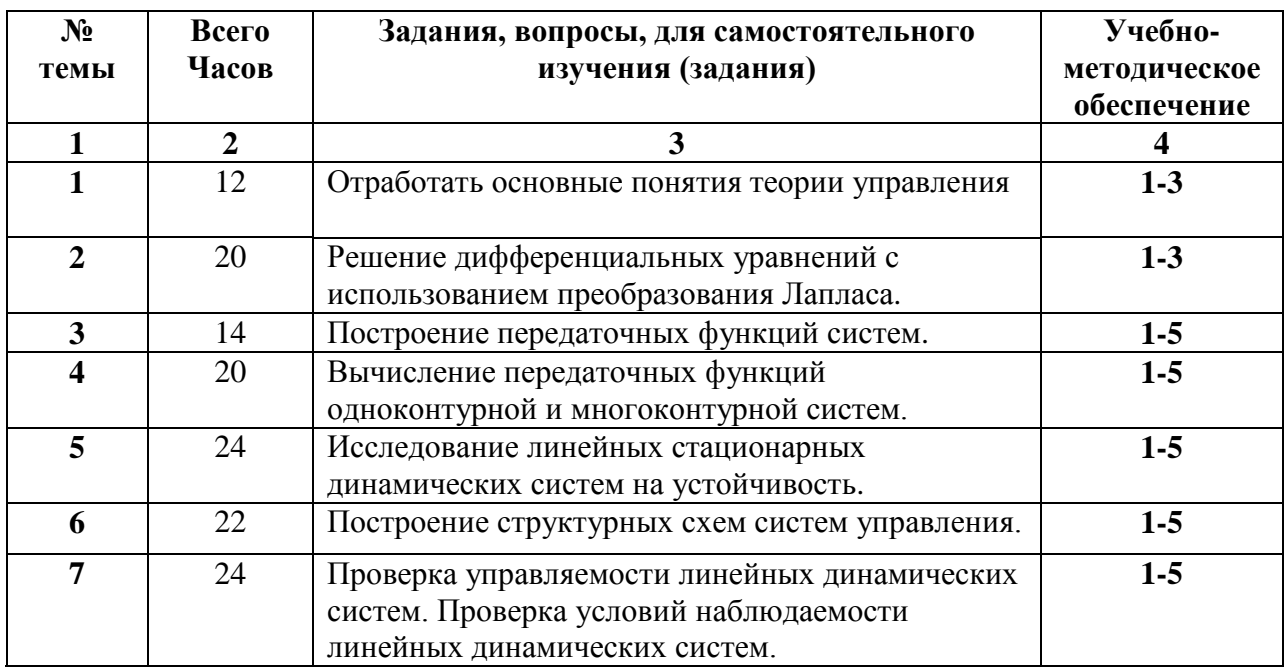

### 9. Задания для самостоятельной работы студентов

### 10. Расчетно-графическая работа Не предусмотрена рабочей программой.

## 11. Курсовая работа

Курсовая работа

Структура курсовой работы

Ввеление

Часть 1. Исследования систем управления в пакете VisSim

- $1.1.$ Программой VisSim
- $1.2.$ Исследование линейных типовых звеньев
- $1.3.$ Частотный анализ типовых звеньев
- $1.4.$ Исслелование устойчивости линейной системы

Часть 2. Исследование устойчивости и качества переходных процессов системы управления при гибкой отрицательной обратной связи в MatLab

- Общие функции для создания передаточных функций звеньев и систем
- Исследование переходных процессов в системах управления
- Частотные характеристики системы
- Пример анализа динамики системы управления
- 2.1. Исследование передаточных функций замкнутой системы
- 2.2. Исследование системы управления, представленной передаточными функциями звеньев
- Заключение

Список используемой литературы

Индивидуальные задания для исследования динамики систем управления к части 1 1.1 Изучить графический интерфейс VisSim; создать комментариии и этикетки; составит простейшие диаграммы

 $1.2.$ Построить и проанализировать переходные характеристики интегратора, апериодического и колебательного звеньев

1.3. Построить и проанализировать логарифмические амплитудно-частотные (ЛАЧХ) и фазочастотные (ЛФЧХ) характеристики апериодического и колебательного звеньев.

1.4. Построить модели линейной системы; проанализировать частотные характеристики; скорректировать системы; построить годограф комплексного коэффициента передачи контура (годографа Найквиста) системы.

Индивидуальные задания для исследования динамики систем управления к части 2

В следующих разделах приводятся два индивидуальных задания по исследованию динамики систем управления.

В первом из них ставятся задачи образования передаточной функции системы, определение условий устойчивости по значениям нулей и полюсов передаточной функции и образования переходных характеристик системы.

Второе задание посвящено исследованиям устойчивости и качества переходных процессов по переходным и частотным характеристикам системы.

#### Задание 1 (часть 2)

Блок-схема системы управления приведена на рис.

$$
\xrightarrow{\mathsf{R}(s)} \qquad \qquad \text{G1}(s) \qquad \qquad \xrightarrow{\mathsf{U1}(s)} \qquad \qquad \text{G2}(s) \qquad \qquad \text{G3}(s) \qquad \qquad \xrightarrow{\mathsf{Y}(s)}
$$

Рис. Исходная структурная схема системы

Необходимо исследовать устойчивость и качество переходных процессов разомкнутой системы управления, системы с жесткой и гибкой обратной связью.

При исследовании динамики системы управления с гибкой обратной связью передаточную функцию цепи обратной связи  $G_{oc}$  можно выбрать из следующих вариантов:

$$
G_{oc}(S) = K,
$$
  
\n
$$
G_{oc}(S) = TS+1,
$$
  
\n
$$
G_{oc}(S) = \frac{T_1S+1}{T_2S+1},
$$
  
\n
$$
G_{oc}(S) = \frac{K}{TS+1}.
$$

Далее приведены передаточные функции звеньев системы для вариантов заданий.

 $\bullet$  Baphart 1

$$
G_1(S) = \frac{K_1}{T_1S + 1}, G_2(S) = \frac{K_2}{S(T_2S + 1)}, G_3 = \frac{T_3S + 1}{T_4S + 1},
$$
  
\n
$$
K_1 = 20, K_2 = 2, T_1 = 1.5, T_2 = 2, T_3 = 5.4, T_4 = 2.5
$$

 $\bullet$  Bapиант 2

$$
G_1(S) = K_1, G_2(S) = \frac{K_2}{S(T_1S + 1)}, G_3(S) = \frac{K_3}{T_2S + 1},
$$
  
\n
$$
K_1 = 30, K_2 = 5, K_3 = 12, T_1 = 2.5, T_2 = 0.8
$$

 $\bullet$  Вариант 3

$$
G_1(S) = K_1(T_1S+1), G_2(S) = \frac{K_2}{S(T_2S+1)}, G_3(S) = \frac{K_3(T_3S+1)}{T_4S+1},
$$
  
\n
$$
K_1 = 32, K_2 = 16, K_3 = 2.5, T_1 = 1.5, T_2 = 5, T_3 = 1.5, T_4 = 2
$$

 $\bullet$  Bapиант 4

$$
G_1(S) = K_1, G_2(S) = \frac{K_2(T_1S + 1)}{S(T_2S + 1)}, G_3(S) = \frac{T_3S + 1}{T_4S + 1},
$$
  
\n
$$
K_1 = 20, K_2 = 25, T_1 = 1.5, T_2 = 3, T_3 = 0.5, T_4 = 1.4
$$

- Вариант 5  $G_1(S) = \frac{K_1}{T}$  $S_{1} + 1$ *K*  $T_1S +$ ,  $G_2(S) = \frac{R_2}{S(S)}$  $(T_2 S + 1)$ *K*  $S(T_2S +$ ,  $G_3(S) = \frac{R_3}{T_3}$  $\frac{1}{3}S + 1$  $\frac{K_3}{T_3S+1}$ ,  $K_1 = 20$ ,  $K_2 = 10$ ,  $K_3 = 15$ ,  $T_1 = 2$ ,  $T_2 = 1.5$ ,  $T_3 = 0.5$
- $\bullet$  Вариант 6
- $G_1(S) = \frac{K_1}{T}$  $S_{1} + 1$ *K*  $T_1S +$ ,  $G_2(S) = \frac{R_2 (R_2)}{S(S)}$ 3  $(T_2S + 1)$  $(T_3S + 1)$  $K_{2}(T_{2}S)$  $S(T<sub>3</sub>S$ + + ,  $G_3(S) = \frac{R_3}{R_3}$  $\frac{1}{4}S + 1$  $\frac{K_3}{T_4S+1}$ ,  $K_1 = 15, K_2 = 20, K_3 = 7, T_1 = 2, T_2 = 0.5, T_3 = 3, T_4 = 1.4$
- Вариант  $7$

 $G_1(S) = \frac{K_1(I_1)}{T}$ 2  $(T_1S + 1)$ 1  $K_1(T_1S)$  $T_2S$ + + ,  $G_2(S) = \frac{R_2}{S(S)}$  $(T_3 S + 1)$ *K*  $S(T_3S +$ ,  $G_3(S) = \frac{I_4}{I_1}$ 5 1 1  $T_4S$  $T_5S$ +  $\frac{1}{+1}$ ,  $K_1 = 12, K_2 = 15, T_1 = 1.4, T_2 = 0.4, T_3 = 2, T_4 = 5$ 

• Вариант 8

$$
G_1(S) = K_1(T_1S+1), G_2(S) = \frac{K_2}{S(T_2S+1)}, G_3(S) = \frac{K_3}{T_3S+1},
$$
  
\n
$$
K_1 = 5, K_2 = 15, K_3 = 12, T_1 = 0.8, T_2 = 0.5, T_3 = 2
$$

• Вариант 9

$$
G_1(S) = K_1, G_2(S) = \frac{K_2(T_1S + 1)}{S(T_2S + 1)}, G_3(S) = \frac{T_3S + 1}{T_4S + 1},
$$
  
\n
$$
K_1 = 20, K_2 = 25, T_1 = 1.5, T_2 = 3, T_3 = 0.5, T_4 = 1.4
$$

• Вариант 10

$$
G_1(S) = \frac{K_1}{S(T_1S+1)}, G_2(S) = \frac{T_2S+1}{T_3S+1}, G_3(S) = \frac{K_2(T_4S+1)}{T_5S+1},
$$
  
\n
$$
K_1 = 5, K_2 = 35, T_1 = 0.5, T_2 = 2, T_3 = 3.2, T_4 = 1.5, T_5 = 0.2
$$

- Вариант 11  $G_1(S) = \frac{I_1}{I_2}$ 2 1 1  $T_1S$  $T_2S$ + + ,  $G_2(S) = \frac{R_1}{\pi G}$  $\frac{1}{3}S + 1$ *K*  $T_3S +$ ,  $G_3(S) = \frac{K_2(I_4)}{S(S)}$ 5  $(T_4S + 1)$  $(T_5S + 1)$  $K_{2}(T_{4}S$  $S(T<sub>5</sub>S$ +  $\frac{1}{+1}$ ,  $K_1 = 100, K_2 = 5.6, T_1 = 3, T_2 = 0.5, T_3 = 2.5, T_4 = 5, T_5 = 2$
- Вариант  $12$  $G_1(S) = \frac{R_1}{S(S)}$  $(T_1 S + 1)$ *K*  $S(T_1S +$ ,  $G_2(S) = K_2$ ,  $G_3(S) = \frac{K_3 (I_2)}{S}$ 3  $(T_2S + 1)$ 1  $K_3(T_2S)$  $T_3S$ +  $\frac{(-1)}{+1}$ ,  $K_1 = 10, K_2 = 20, K_3 = 6.7, T_1 = 2, T_2 = 0.5, T_3 = 0.1$
- Вариант 13  $G_1(S) = \frac{R_1}{S \cdot S}$  $(T_1 S + 1)$ *K*  $S(T_1S +$ ,  $G_2(S) = \frac{H_2(I_2)}{R}$ 3  $(T_2S + 1)$ 1  $K_2(T_2S)$  $T_3S$ + + ,  $G_3(S) = K_3(T_4S+1)$  $K_1 = 5, K_2 = 7, K_3 = 12, T_1 = 0.5, T_2 = 1.5, T_3 = 2, T_4 = 1.8$
- Вариант 14

$$
G_1(S) = \frac{K_1(T_1S + 1)}{S(T_2S + 1)}, G_2(S) = K_2, G_3(S) = \frac{K_3(T_3S + 1)}{T_4S + 1}
$$
  
K<sub>1</sub> = 5, K<sub>2</sub> = 7, K<sub>3</sub> = 10, T<sub>1</sub> = 1.2, T<sub>2</sub> = 3.2, T<sub>3</sub> = 1.8, T<sub>4</sub> = 2

- Вариант  $15$  $G_1 = \frac{H_1}{T G}$  $S_{1} + 1$ *K*  $T_1S +$ ,  $G_2 = \frac{R_2}{R_1}$  $\frac{1}{2}S + 1$ *K*  $T_2S +$ ,  $G_3(S) = \frac{K_3(T_3S+1)}{S(T_3S+1)}$ 4  $(T_4S + 1)$  $K_3(T_3S)$  $S(T<sub>4</sub>S)$ + +  $K_1 = 2, K_2 = 8, K_3 = 12, T_1 = 2, T_2 = 3.5, T_3 = 0.2, T_4 = 0.5$
- Вариант  $16$  $G_1(S) = \frac{K_1}{T}$  $S_{1} + 1$ *K*  $T_1S +$ ,  $G_2(S) = \frac{R_2}{R_2}$  $\frac{1}{2}S + 1$ *K*  $T_2S +$ ,  $G_3(S) = \frac{K_3(T_3S+1)}{S(T_3S+1)}$ 4  $(T_4S + 1)$  $K_{3}(T_{3}S)$  $S(T_4S)$ + +  $K_1 = 20, K_2 = 12, K_3 = 8, T_1 = 0.5, T_2 = 0.1, T_3 = 0.1, T_4 = 2$ • Вариант  $17$  $G_1(S) = \frac{(T_1S + 1)K_1}{T_1S - 1}$ 2 1  $T_1S + 1)K$  $T_2S$ + + ,  $G_2(S) = \frac{R_2}{S(S)}$  $(T_3 S + 1)$ *K*  $S(T_3S +$ ,  $G_3(S) = K_3(T_4S+1)$  $K_1 = 5, K_2 = 100, K_3 = 1.5, T_1 = 0.2, T_2 = 2, T_3 = 1.2, T_4 = 4.2$
- Вариант 18  $G_1(S) = \frac{K_1(I_1)}{T}$ 2  $(T_1S + 1)$ 1  $K_1(T_1S)$  $T_2S$ + + ,  $G_2(S) = \frac{R_2}{S(S)}$  $(T_3 S + 1)$ *K*  $S(T_3S +$ ,  $G_3(S) = \frac{R_3}{\pi}$  $\frac{1}{4}S + 1$ *K*  $T_{4}S +$  $K_1 = 12, K_2 = 50, K_3 = 2, T_1 = 0.5, T_2 = 1.5, T_3 = 2, T_4 = 2.5$
- Вариант 19  $G_1(S) = \frac{K_1(T_1S + 1)}{T_1S + 1}$ 2 1  $K_1(T_1S)$  $T_2S$ + + ,  $G_2(S) = K_2(T_3S+1), G_3(S) = \frac{K_3}{S^2(S)}$  $(T_4 S + 1)$ *K*  $S(T_4S +$  $K_1 = 12, K_2 = 5, K_3 = 50, T_1 = 2, T_2 = 0.5, T_3 = 3.5, T_4 = 2.5$
- Вариант  $20$  $G_1(S) = \frac{K_1(I_1)}{T}$ 2  $(T_1S + 1)$ 1  $K_1(T_1S)$  $T_2S$ + + ,  $G_2(S) = \frac{R_2}{S(S)}$  $(T_3 S + 1)$ *K*  $S(T_3S +$ ,  $G_3(S) = K_3$  $K_1 = 5, K_2 = 70, K_3 = 12, T_1 = 0.5, T_2 = 2, T_3 = 1.5$
- Вариант  $21$  $G_1(S) = \frac{K_1}{T}$  $S_{1} + 1$ *K*  $T_1S +$ ,  $G_2(S) = \frac{H_2(I_2)}{S(S)}$ 3  $(T_2S + 1)$  $(T_3S + 1)$  $K_{2}(T_{2}S)$  $S(T<sub>3</sub>S$ + +  $G_3(S) = K_3(T_4S+1)$  $K_1 = 5, K_2 = 50, K_3 = 7, T_1 = 0.5, T_2 = 1.5, T_3 = 2, T_4 = 0.8$
- Вариант  $22$  $G_1(S) = \frac{H_1(I_1)}{T}$ 2  $(T_1S + 1)$ 1  $K_1(T_1S)$  $T_2S$ + + ,  $G_2(S) = \frac{R_2}{S(S)}$  $(T_3 S + 1)$ *K*  $S(T_3S +$ ,  $G_3(S) = \frac{R_3}{\pi}$  $\frac{1}{4}S + 1$ *K*  $T_{4}S +$  $K_1 = 5, K_2 = 30, K_3 = 8, T_1 = 2, T_2 = 0.5, T_3 = 0.8, T_4 = 1.5$
- Вариант  $23$  $G_1(S) = \frac{K_1(I_1)}{T}$ 2  $(T_1S + 1)$ 1  $K_1(T_1S)$  $T_2S$ + + ,  $G_2(S) = \frac{R_2}{S(S)}$  $(T_3 S + 1)$ *K*  $S(T_3S +$ ,  $G_3(S) = K_3$  $K_1 = 3, K_2 = 40, K_3 = 12, T_1 = 0.5, T_2 = 2.5, T_3 = 3.5$
- Вариант  $24$  $G_1(S) = \frac{K_1(I_1)}{S(S)}$ 2  $(T_1S + 1)$  $(T_2S + 1)$  $K_1(T_1S)$  $S(T_2S)$ + + ,  $G_2(S) = \frac{K_2 \vee 3}{T}$ 4  $(T_3S + 1)$ 1  $K_2(T_3S)$  $T_4S$ + + ,  $G_3(S) = K_3$  $K_1 = 7, K_2 = 28, K_3 = 12, T_1 = 2, T_2 = 0.8, T_3 = 0.5, T_4 = 3$
- Вариант  $25$  $G_1(S) = \frac{K_1}{T}$  $S_{1} + 1$ *K*  $T_1S +$ ,  $G_2(S) = \frac{R_2 (R_2)}{S(S)}$ 3  $(T_2S + 1)$  $(T_3S + 1)$  $K_{2}(T_{2}S)$  $S(T<sub>3</sub>S$ + +  $G_3(S) = K_3(T_4S+1)$  $K_1 = 3.5, K_2 = 32, K_3 = 8, T_1 = 1.5, T_2 = 2, T_3 = 0.5, T_4 = 3$

Задание 2 (часть 2)

#### Постановка задачи

Предлагаются четыре звена системы управления в виде передаточных функций. Варианты звеньев приведены в индивидуальных заданиях. Необходимо исследовать их характеристики, определив:

- переходные процессы с помощью преобразования Лапласа;
- реакцию звена на единичное ступенчатое воздействие;
- амплитудно-частотную и фазочастотную характеристики;
- амплитудно-фазовую характеристику;
- диаграмму Никольса;
- показатели качества переходного процесса (вид переходного процесса и его длительность, величину перерегулирования);
- запас устойчивости по амплитуде и фазе.

Исследования выполнить с помощью универсального программного средства MATLAB и специализированного пакета прикладных программ Control System Toolbox. Переходную характеристику звена следует получить путем обратного преобразования Лапласа передаточной функции звена.

Варианты индивидуальных заданий и передаточных функций Варианты заданий приведены в табл. 1

Цифры в графе «звенья» являются номерами передаточных функций звеньев.

Решения необходимо получить в виде формул, графиков и детального анализа полученных результатов.

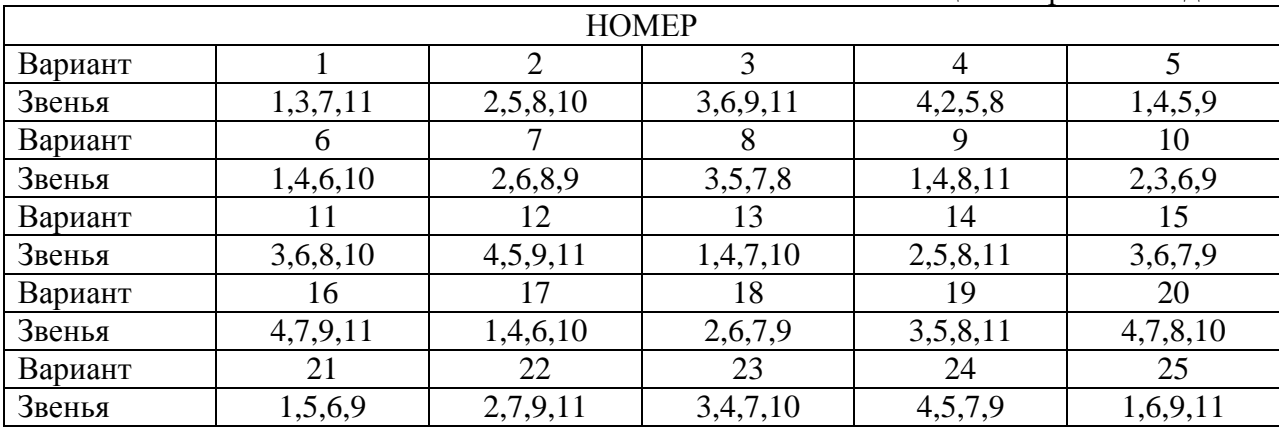

#### Таблица 1. Варианты заданий

Далее приведены передаточные функции звеньев системы.

• **Вариант** 1  
\nY(S) = 
$$
\frac{TS}{TS + 1}
$$
   
\na) T = 0.5; 6) T = 5  
\n• **Вариант** 2  
\nY(S) =  $\frac{T_2S}{T_1S + 1}$    
\na) T<sub>1</sub> = 0.2, T<sub>2</sub> = 1; 6) T<sub>1</sub> = 1, T<sub>2</sub> = 0.2  
\n• **Вариант** 3  
\nY(S) =  $\frac{T_1S + 1}{T_2S + 1}$    
\na) T<sub>1</sub> = 0.3, T<sub>2</sub> = 1.5; 6) T<sub>1</sub> = 1.5, T<sub>2</sub> = 0.3  
\n• **Вариант** 4  
\nY(S) =  $\frac{K}{TS + 1}$    
\na) K = 10, T = 0.2; 6) K = 50, T = 1  
\n• **Вариант** 5  
\nY(S) =  $\frac{1}{TS + 1}$    
\na) T = 0.5; 6) T = 4  
\n• **Вариант** 6  
\nY(S) =  $\frac{K}{S(TS + 1)}$    
\na) K = 10, T = 0.2; 6) K = 20, T = 1  
\n• **Вариант** 7  
\nY(S) =  $\frac{K}{S}$    
\na) K = 10; 6) K = 100  
\n• **Вариант** 8  
\nY(S) =  $\frac{K(T_1S + 1)}{S(T_2S + 1)(T_3S + 1)}$   
\na) K = 10, T<sub>1</sub> = 0.1, T<sub>2</sub> = 0.5, T<sub>3</sub> = 1;  
\n6) K = 10, T<sub>1</sub> = 0.8, T<sub>2</sub> = 0.5, T<sub>3</sub> = 1  
\n• **Вариант** 10  
\nY(S) =  $\frac{K(T_1S + 1)}{S^2(T_2S + 1)}$ 

a)  $K = 20$ ,  $T_1 = 0.5$ ,  $T_2 = 1$ <br>
6)  $K = 20$ ,  $T_1 = 1$ ,  $T_2 = 0.5$ 

На основе изученных сценариев формируется индивидуальное курсовое задание, модифицировано охватывающее содержание всех практических работ.

# 12. Курсовой проект Не предусмотрен рабочей программой.

13. Фонд оценочных средств для проведения промежуточной аттестации обучающихся по дисциплине (модулю)

В процессе освоения образовательной программы у обучающегося в ходе изучения дисциплины " Теория управления в информационных системах " сформируются компетенции ОПК-1, УК-1

## Уровни освоения компетенции

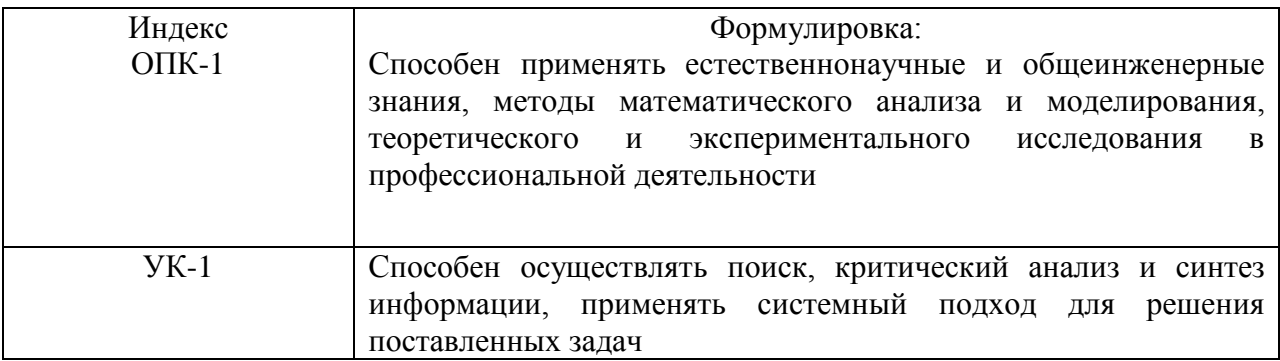

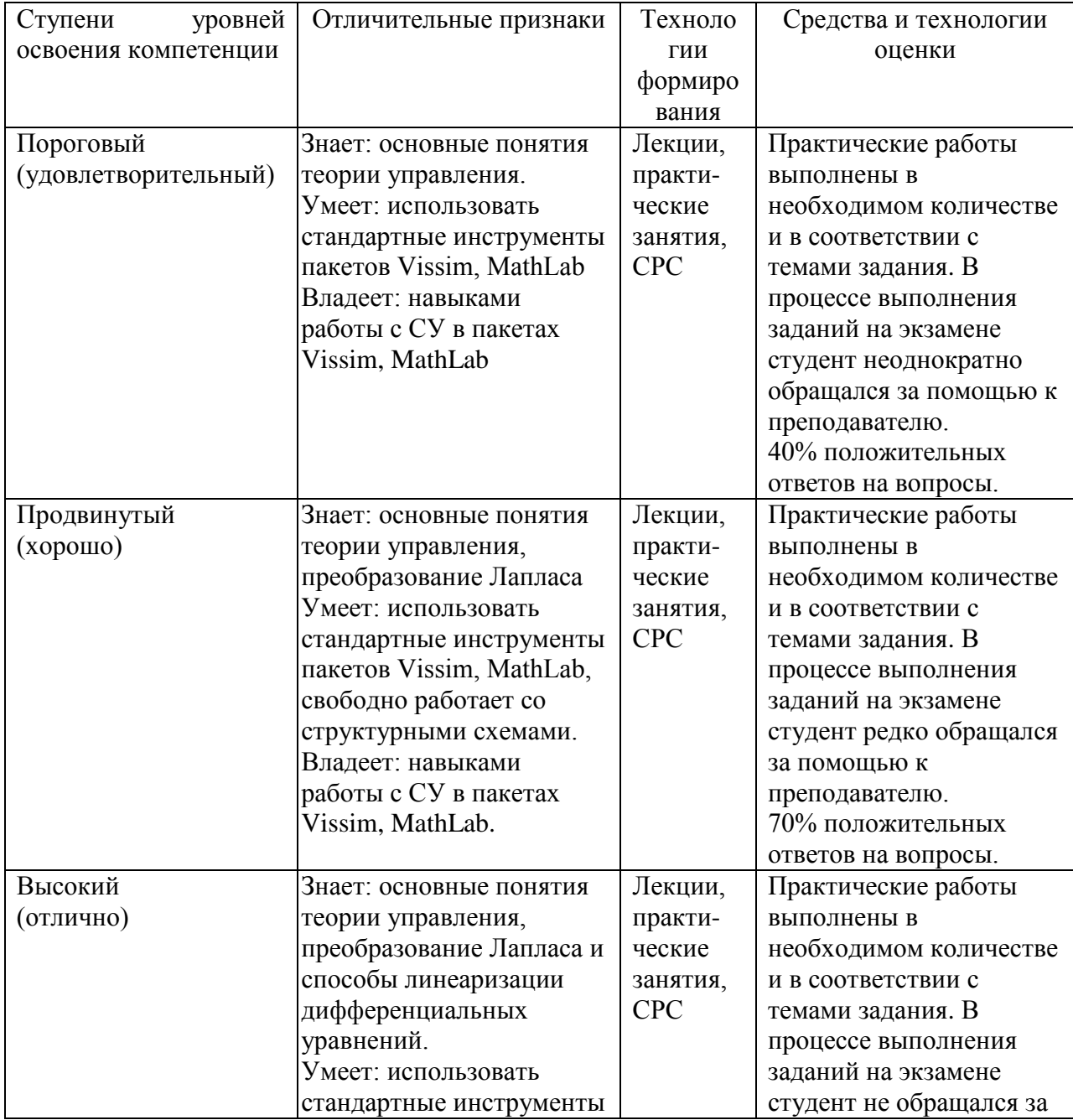

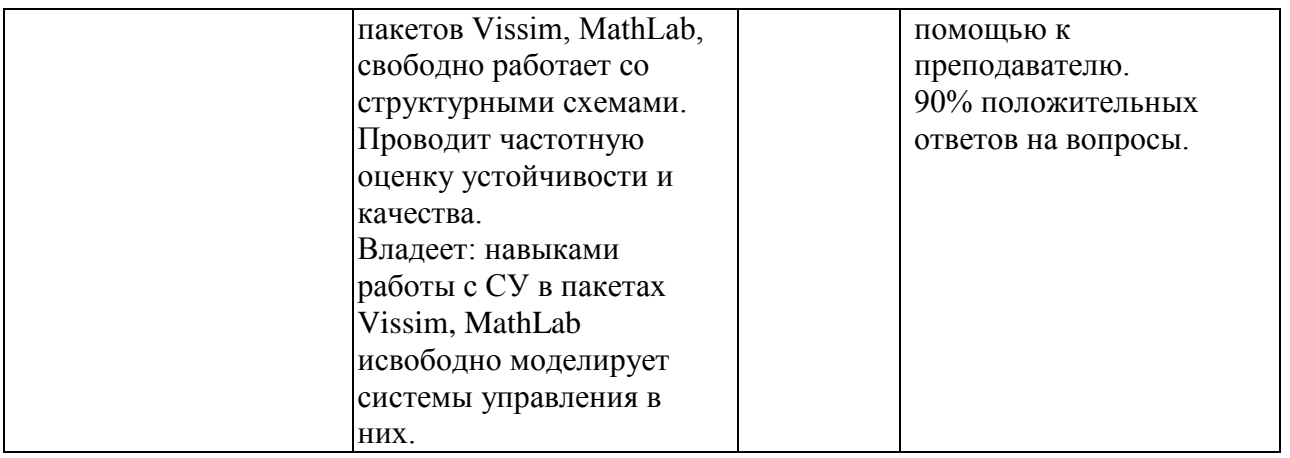

**Межсессионная аттестация** проводится по результатам выполненных практических работ, предусмотренных учебным планом.

**Рубежный контроль** уровня освоения учебной дисциплины обучающимися определяется по критериям: зачтено, не зачтено.

К экзамену студенты допускаются при наличии всех практических работ, предусмотренных рабочей программой дисциплины, выполненные надлежащего качества.

#### **Вопросы для экзамена**

- 1. Общие сведения о системах управления
- 2. Принципы управления, принципы построения систем управления
- 3. Классификация систем управления
- 4. Структура и основные элементы системы автоматического управления
- 5. Линеаризация дифференциальных уравнений
- 6. Формы записи линеаризованных уравнений
- 7. Характеристики линейных звеньев
- 8. Типовые динамические звенья и их характеристики
- 9. Структурные схемы. Способы соединения звеньев
- 10. Построение логарифмических частотных характеристик разомкнутой цепи звеньев
- 11. Дифференциальные уравнения и передаточные функции замкнутых систем автоматического управления
- 12. Составление исходных уравнений замкнутых систем автоматического управления
- 13. Многомерные системы управления
- 14. Понятие устойчивости систем
- 15. Устойчивость линейных систем
- 16. Алгебраические критерии устойчивости
- 17. Частотные критерии устойчивости
- 18. Запасы устойчивости .
- 19. Оценка устойчивости по ЛЧХ
- 20. Оценка точности работы систем
- 21. Показатели качества переходного процесса
- 22. Оценка качества управления
- 23. Частотные оценки качества
- 24. Корневые оценки качества
- 25. Интегральные оценки качества
- 26. Моделирование систем управления
- 27. Общие методы повышения точности систем управления
- 28. Теория инвариантности и комбинированное управление
- 29. Неединичные обратные связи
- 30. Чувствительность систем автоматического управления
- 31. Постановка задачи управления
- 32. Законы управления. Типовые регуляторы
- 33. Корректирующие устройства.
- 34. Синтез систем автоматического управления
- 35. Случайные процессы в системах управления.
- 36. Введение в статистическую динамику систем управления
- 37. Общие сведения о случайных процессах
- 38. Оценка работы линейных автоматических систем при случайных стационарных воздействиях
- 39. Описание систем в пространстве состояний.
- 40. Структура решения уравнений переменных состояния
- 41. Характеристики систем в пространстве состояний
- 42. Нормальная форма уравнений в пространстве состояний
- 43. Управление по состоянию. Системы управления состоянием
- 44. Оценивание координат состояния систем
- 45. Прямой корневой метод синтеза систем управления
- 46. Структура и классификация импульсных систем
- 47. Математический аппарат исследования дискретных систем
- 48. Передаточные функции разомкнутых импульсных системы
- 49. Структурные схемы и передаточные функции замкнутых импульсных систем
- 50. Устойчивость импульсных систем.
- 51. Переходные процессы в импульсных системах
- 52. Точность и коррекция импульсных систем.
- 53. Описание дискретных систем в пространстве состояний
- 54. Устойчивость импульсных систем.
- 55. Переходные процессы в импульсных системах
- 56. Точность и коррекция импульсных систем.
- 57. Описание дискретных систем в пространстве состояний
- 58. Общие понятия и особенности нелинейных систем
- 59. Прямой метод Ляпунова.
- 60. Частотный метод В.М. Попова
- 61. Метод гармонической линеаризации нелинейностей
- 62. Методы фазового пространства
- 63. Коррекция нелинейных систем
- 64. Скользящие режимы в релейных системах
- 65. Статистическая линеаризация нелинейных характеристик

#### **14. Образовательные технологии**

На лекциях используется «проблемный» подход к изложению материала: материал каждой лекции иллюстрируется примерами, рассматриваются нестандартные ситуации, требующие решения с использованием рассматриваемого материала. При этом студенты должны активно участвовать в обсуждении вопросов, выработке решений. Для самостоятельного изучения предлагается использовать электронные ресурсы.

На практических занятиях используются следующие методы обучения и контроля усвоения материала:

• выполнение практических работ предполагает решение индивидуальных задач по дисциплине в форме практических работ, по работе оформляется отчет, описывающий процесс решения задачи в соответствии с жизненным циклом программной системы;

• каждую работу студент защищает преподавателю и получает оценку за защиту, в рамках защиты обсуждаются различные варианты решения, предложенные студентами, сравнение решений, анализ возможных ситуаций, code review.

### **15. ПЕРЕЧЕНЬ УЧЕБНО-МЕТОДИЧЕСКОГО ОБЕСПЕЧЕНИЯ ДЛЯ ОБУЧАЮЩИХСЯ ПО ДИСЦИПЛИНЕ**

1. Заруба Н.А. Теория управления : учебное пособие / Заруба Н.А. — Кемерово: Кузбасский государственный технический университет имени Т.Ф. Горбачева, 2022. — 82 c. — ISBN 978-5-00137-291-2. — Текст: электронный // IPR SMART: [сайт]. — URL: https://www.iprbookshop.ru/128410.html — Режим доступа: для авторизир. пользователей

2. Ротач, В. Я. Теория автоматического управления: учебник для вузов / В. Я. Ротач. - 4-е изд. , стереот. - Москва: МЭИ, 2020. - ISBN 978-5-383-01417-2. - Текст: электронный // ЭБС "Консультант студента" : [сайт]. - URL : https://www.studentlibrary.ru/book/ISBN9785383014172.html - Режим доступа : по подписке.

3. Съянов С.Ю. Теория автоматического управления: учебник / Съянов С.Ю. — Москва: Ай Пи Ар Медиа, 2022. — 286 c. — ISBN 978-5-4497-1606-4. — Текст: электронный // IPR SMART: [сайт]. — URL: <https://www.iprbookshop.ru/120288.html> — Режим доступа: для авторизир. пользователей. - DOI:<https://doi.org/10.23682/120288>

4. Антипова А.Н. Теория автоматического управления: учебное пособие / Антипова А.Н. — Тюмень: Тюменский индустриальный университет, 2022. — 78 c. — ISBN 978-5-9961-2837-2. — Текст : электронный // IPR SMART : [сайт]. — URL: https://www.iprbookshop.ru/126815.html — Режим доступа: для авторизир. Пользователей

5. Ковалёв Д.А. Теория автоматического управления: учебное пособие / Ковалёв Д.А., Шаряков В.А., Шарякова О.Л.. — Санкт-Петербург : Санкт-Петербургский государственный университет промышленных технологий и дизайна, 2020. — 80 c. — Текст : электронный // IPR SMART : [сайт]. — URL: https://www.iprbookshop.ru/118417.html — Режим доступа: для авторизир. пользователей. - DOI: https://doi.org/10.23682/118417

6. Ким, С. А. Теория управления : учебник для бакалавров / С. А. Ким - Москва : Дашков и К, 2016. - 240 с. - ISBN 978-5-394-02373-6. - Текст : электронный // ЭБС "Консультант студента" : [сайт]. - URL : https://www.studentlibrary.ru/book/ISBN9785394023736.html - Режим доступа : по подписке.

7. Бурганова Л.А. Теория управления : практикум / Бурганова Л.А., Вафина Ю.А.. — Казань : Казанский национальный исследовательский технологический университет, 2017. — 100 c. — ISBN 978-5-7882-2344-5. — Текст : электронный // IPR SMART : [сайт]. — URL: https://www.iprbookshop.ru/95045.html — Режим доступа: для авторизир. пользователей

8. Петраков, Ю. В. Теория автоматического управления технологическими системами : учебное пособие для студентов вузов / Петраков Ю. В. , Драчев О. И. - Москва : Машиностроение, 2008. - 336 с. - ISBN 978-5-217-03391-1. - Текст : электронный // ЭБС "Консультант студента" : [сайт]. - URL : https://www.studentlibrary.ru/book/ISBN9785217033911.html. - Режим доступа : по подписке.

Барметов Ю.П. Теория автоматического управления (Курсовое проектирование) : учебное пособие / Барметов Ю.П., Балашова Е.А., Гаврилов А.Н.. — Воронеж : Воронежский государственный университет инженерных технологий, 2020. — 108 c. — ISBN 978-5- 00032-467-7. — Текст : электронный // IPR SMART : [сайт]. — URL: https://www.iprbookshop.ru/106453.html — Режим доступа: для авторизир. Пользователей

#### **16. Материально-техническое обеспечение**

Учебная аудитория для проведения занятий лекционного типа, текущего контроля и промежуточной аттестации, групповых и индивидуальных консультаций укомплектована специализированной мебелью и техническими средствами обучения: 22 стола, 44 стула; рабочее место преподавателя; маркерная доска; проектор BENQ 631, рулонный проекционный экран, ноутбук Lenovo 560 (I3/4Гб/500, мышь), подключенный в сеть с выходом в Интернет и доступом в информационно-образовательную среду ЭТИ (филиал) СГТУ имени Гагарина Ю.А., учебно-наглядные пособия, обеспечивающие тематические иллюстрации по рабочей программе дисциплины. Программное обеспечение: Microsoft Windows 7, Microsoft Office 2010 (Word, Excel, PowerPoint), GoogleChrome, Vissim 6.0, MathLab.

Учебная аудитория для проведения практических занятий укомплектована специализированной мебелью и техническими средствами обучения: 12 столов, 12 стульев; рабочее место преподавателя; маркерная доска, 12 компьютеров (I 3/ 8 Гб/ 500), мониторы 22' LG, клавиатура, мышь). Компьютеры объединены в локальную сеть с выходом в Интернет и доступом в информационно-образовательную среду ЭТИ (филиал) СГТУ имени Гагарина Ю.А., учебно-наглядные пособия, обеспечивающие тематические иллюстрации по рабочей программе дисциплины.

Программное обеспечение: Microsoft Windows 7, Microsoft Office 2010 (Word, Excel, PowerPoint), GoogleChrome, пакеты Vissim 6.0, MathLab, Derive, Mathcad, Visio, Simulink, Mathematica.

Автор Динин Г.М. К.Ф.-м.н., доц. Элькин П.М.

#### **17. Дополнения и изменения в рабочей программе**

Рабочая программа пересмотрена на заседании кафедры «\_\_\_\_»\_\_\_\_\_\_\_\_\_ 20 \_\_\_ года, протокол № \_\_\_\_\_\_\_\_\_

Зав. кафедрой \_\_\_\_\_\_\_\_\_\_\_\_\_\_\_/\_\_\_\_\_\_\_\_\_\_\_\_\_/

Внесенные изменения утверждены на заседании УМКС/УМКН « $\longrightarrow$  20 года, протокол № Председатель УМКС/УМКН  $\overline{\phantom{a}}$  /